## МИНИСТЕРСТВО ОБРАЗОВАНИЯ И НАУКИ РОССИЙСКОЙ ФЕДЕРАЦИИ

Томский государственный университет систем управления и радиоэлектроники

Кафедра радиоэлектроники и защиты информации (РЗИ)

УТВЕРЖДАЮ Заведующий кафедрой РЗИ \_\_\_\_\_\_\_\_\_\_\_\_ А.С. Задорин "  $"$  2013 г.

Сборник вопросов и упражнений по дисциплине «Информатика» для студентов специальностей 090900.62 «Информационная безопасность», 090302.65 «Информационная безопасность телекоммуникационных систем», 210400.62 «Радиотехника»

> Разработчик доцент кафедры РЗИ, к.т.н. \_\_\_\_\_\_\_\_\_\_\_ Д.В. Дубинин "\_\_\_"\_\_\_\_\_\_\_\_\_\_\_ 2013 г.

Дубинин Д**.**В**.** Информатика. Сборник вопросов и упражнений по дисциплине «Информатика» для студентов специальностей 090900.62 «Информационная безопасность», 090302.65 «Информационная безопасность телекоммуникационных систем», 210400.62 «Радиотехника»: учебно-методическое пособие – Томск: Томский государственный университет систем управления и радиоэлектроники, 2013. – 35 с.

Данное пособие предназначено для студентов специальностей 210400.62 «Радиотехника», 090900.62 «Информационная безопасность», 090302.65 «Информационная безопасность телекоммуникационных систем» или других технических специальностей.

Пособие может быть использовано при подготовке к сдаче экзаменов и зачетов, а также при защите курсовой работы.

© Дубинин Д.В., 2013.

© Томский государственный университет систем управления и радиоэлектроники, 2013.

# СОДЕРЖАНИЕ

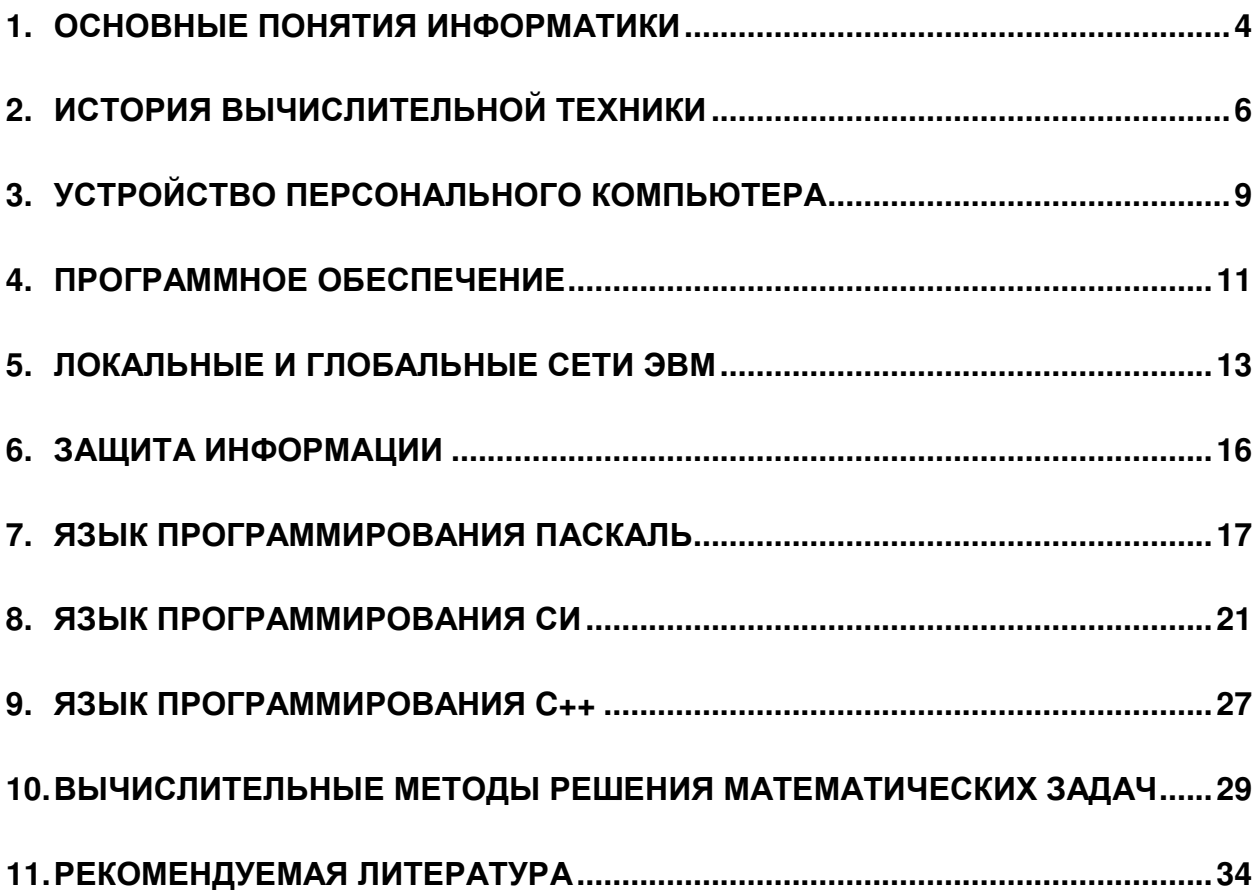

#### **1.** Основные понятия информатики

- 1.1 Что изучает наука информатика? Какова ее взаимосвязь с другими науками?
- 1.2 Что такое сигналы? Что является источником сигналов? Приведите примеры.
- 1.3 Что такое данные? Как получаются данные? Приведите примеры.
- 1.4 Что такое информация? Какие существуют концепции в понимании информации.
- 1.5 Почему количественно-информационный подход Шеннона получил наибольшее распространение в информатике?
- 1.6 Что такое энтропия системы? В каких единицах она измеряется?
- 1.7 Что такое бит, трит, нибл, байт?
- 1.8 Какое количество информации содержится в цветной картинке размером 3×6 см, при использовании 256 цветов. При расчетах следует учесть, что в каждом квадратном сантиметре содержится 128×128 точек.
- 1.9 Вычислите объем памяти, который займет при двоичном кодировании цветная картинка размером 2×3 см, при использовании 65536 цветов. При расчетах следует учесть, что в каждом квадратном сантиметре содержится 32×32 точек.
- 1.10 Разрешение экрана дисплея составляет 800×600 точек при глубине цвета 24 бита. Вычислите количество информации, которое появляется на экране за секунду, если частота обновления экрана составляет 60 Гц.
- 1.11 Графическая картинка имеет ширину 600 пикселей. На экране дисплея она имеет ширину 15 см, а при печати – 2,5 см. Определите разрешение дисплея и принтера.
- 1.12 Назовите основные операции с данными.
- 1.13 Назовите основные типы структур данных. Приведите примеры.
- 1.14 Какими свойствами обладает информация. Приведите примеры.
- 1.15 На какие группы можно разбить информацию по области возникновения? Приведите примеры.
- 1.16 На какие группы можно разбить информацию по способу передачи и восприятия? Приведите примеры.
- 1.17 На какие группы можно разбить информацию по социальному назначению? Приведите примеры.
- 1.18 В каких формах может быть представлена информация. Приведите примеры.
- 1.19 Что такое система кодирования информации? Приведите примеры.
- 1.20 Какие существуют способы кодирования текстовых данных? Приведите примеры.
- 1.21 Какие существуют способы кодирования графических данных? Приведите примеры.
- 1.22 В чем разница между цветовой схемой RGB и СМҮК?
- 1.23 Какие существуют способы кодирования звуковых данных? Приведите примеры.
- 1.24 Что такое линейные структуры данных? Приведите примеры.
- 1.25 Что такое табличные структуры данных? Приведите примеры.
- 1.26 Что такое иерархические структуры данных? Приведите примеры.
- 1.27 Какими показателями характеризуется качество информации?
- 1.28 Что такое семантика информации?
- 1.29 Как определить семантическую меру информации?
- 1.30 Как определить прагматическую меру информации?
- 1.31 Что такое информационная система (ИС)? Приведите примеры ИС.
- 1.32 Назовите компоненты информационной системы.
- 1.33 Какие процессы протекают в информационной системе?
- 1.34 Какой положительный эффект можно получить при внедрении ИС?
- 1.35 Какие задачи решает структура управления ИС?
- 1.36 Назовите уровни управления ИС. Как они взаимосвязаны?
- 1.37 Какие задачи решают ИС оперативного уровня?
- 1.38 Какие задачи решают ИС функционального уровня?
- 1.39 Какие задачи решают ИС стратегического уровня?
- 1.40 На какие группы можно разделить ИС по признаку структурированности задач?
- 1.41 На какие группы можно разделить ИС по степени автоматизации?
- 1.42 На какие группы можно разделить ИС по характеру использования информации?
- 1.43 На какие группы можно разделить ИС по сфере применения?
- 1.44 Что такое информационная технология? Приведите примеры.
- 1.45 Назовите основные характеристики новой информационной технологии.
- 1.46 Как соотносятся информационная технология и информационная система?
- 1.47 Опишите составляющие информационной технологии.
- 1.48 Какие проблемы возникают при использовании информационных технологий?
- 1.49 Назовите достоинства и недостатки централизованной обработки информации.
- 1.50 Назовите достоинства и недостатки децентрализованной обработки информации.
- 1.51 Назовите виды информационных технологий.
- 1.52 Каково назначение информационных технологий обработки данных?
- 1.53 Каково назначение информационных технологий управления?
- 1.54 Каково назначение информационных технологий поддержки принятия решений?
- 1.55 Каково назначение информационных технологий экспертных систем?

#### **2.** История вычислительной техники

- 2.1 Что такое алгебра логики?
- 2.2 Запишите сочетательный закон для алгебры логики.
- 2.3 Запишите переместительный закон для алгебры логики.
- 2.4 Запишите распределительный закон для алгебры логики.
- 2.5 Что является наименьшим элементом алгебры логики?
- 2.6 Что является наибольшим элементом алгебры логики?
- 2.7 Приведите примеры простейших операций алгебры логики.
- 2.8 Постройте таблицу истинности для операции дизъюнкции.
- 2.9 Постройте таблицу истинности для операции конъюнкции.
- 2.10 Постройте таблицу истинности для операции инверсии.
- 2.11 Чем отличаются позиционные системы счисления от непозиционных систем? Приведите примеры чисел, записанных в этих системах счисления.
- 2.12 Переведите заданное число, записанное в десятичной системе счисления, в двоичную систему счисления.
- 2.13 Переведите заданное число, записанное в десятичной системе счисления, в троичную систему счисления.
- 2.14 Переведите заданное число, записанное в десятичной системе счисления, в восьмеричную систему счисления.
- 2.15 Переведите заданное число, записанное в десятичной системе счисления, в шестнадцатеричную систему счисления.
- 2.16 Переведите заданное число, записанное в двоичной системе счисления, в десятеричную систему счисления.
- 2.17 Переведите заданное число, записанное в двоичной системе счисления, в восьмеричную систему счисления.
- 2.18 Переведите заданное число, записанное в двоичной системе счисления, в шестнадцатеричную систему счисления.
- 2.19 Переведите заданное число, записанное в восьмеричной системе счисления, в десятеричную систему счисления.
- 2.20 Переведите заданное число, записанное в восьмеричной системе счисления, в двоичную систему счисления.
- 2.21 Переведите заданное число, записанное в восьмеричной системе счисления, в шестнадцатеричную систему счисления.
- $2.22$ Переведите заданное число, записанное в шестнадцатеричной системе счисления, в десятеричную систему счисления.
- $2.23$ Переведите заданное число, записанное в шестнадцатеричной системе счисления, в двоичную систему счисления.
- 2.24 Переведите заданное число, записанное в шестнадцатеричной системе счисления, в восьмеричную систему счисления.
- $2.25$ Какие системы счисления использовались в вычислительной технике. Чем можно объяснить их использование?
- 2.26 Расскажите, как образуется прямой, обратный и дополнительный коды числа. Приведите примеры.
- 2.27 Запишите в двоичном коде числа:

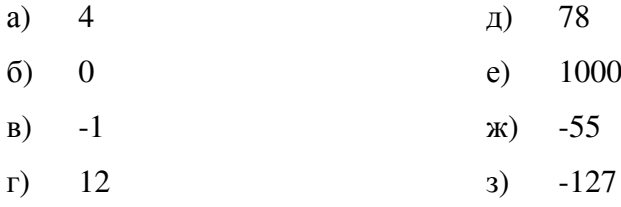

- 2.28 Какое двоичное представление имеют вещественные числа. Приведите примеры.
- 2.29 Чем определяется точность представления в ЭВМ вещественного числа?
- 2.30 Запишите в двоичном коде числа:

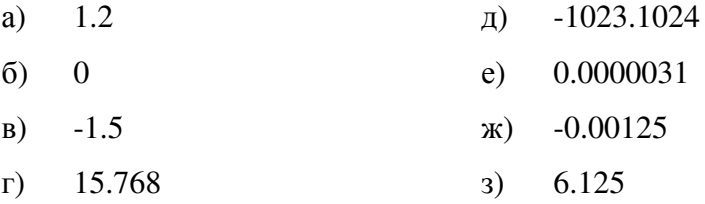

2.31 Используя для представления целых чисел восьмиразрядный обратный код с дополнением, вычислите результат

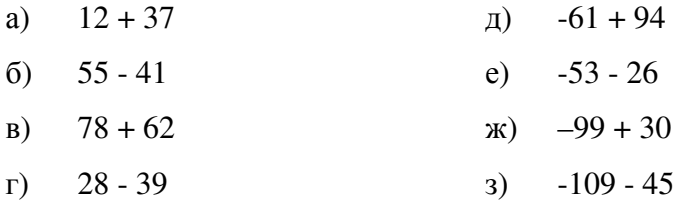

- 2.32 Почему изобретение логарифмов имело особое значение в вычислительной технике? Кто и когда составил таблицы натуральных и десятичных логарифмов?
- $2.33$ Назовите первые механические счетные устройства, их авторов. Какие арифметические операции они могли выполнять?
- 2.34 Расскажите принцип работы разностной машины Бэббиджа.
- 2.35 Что такое табулятор? Расскажите принципы его работы. Для решения каких задач он использовался?
- 2.36 Расскажите принципы работы аналоговых вычислительных машин (АВМ). Приведите примеры АВМ. Почему АВМ не нашли широкого применения в вычислительной технике?
- 2.37 Назовите первые ЭВМ и их авторов. Какие характеристики имели первые ЭВМ?
- 2.38 Назовите принципы построения ЭВМ, которые сформулировал Джон фон Нейман.
- 2.39 Нарисуйте структурную схему ЭВМ, построенную по принципам фон Неймана. Расскажите, для чего служат ее узлы.
- 2.40 Что такое «поколение ЭВМ»? Чем обусловлена смена поколений ЭВМ?
- 2.41 В какой временной период выпускались ЭВМ первого поколения? Назовите технические характеристики ЭВМ первого поколения. Какие внешние устройства появились в этот период.
- 2.42 В какой временной период выпускались ЭВМ второго поколения? Назовите технические характеристики ЭВМ второго поколения. Какие внешние устройства появились в этот период.
- 2.43 В какой временной период выпускались ЭВМ третьего поколения? Назовите технические характеристики ЭВМ третьего поколения. Какие внешние устройства появились в этот период.
- 2.44 В какой временной период выпускались ЭВМ четвертого поколения? Назовите технические характеристики ЭВМ четвертого поколения. Какие внешние устройства появились в этот период.
- 2.45 Дайте классификацию ЭВМ по размерам и функциональным возможностям.
- 2.46 В чем измеряется производительность ЭВМ?
- 2.47 Что такое MIPS и FLOPS
- 2.48 Что такое мейнфрейм (mainframe)?
- 2.49 Что такое суперкомпьютер? Приведите примеры суперкомпьютеров.
- 2.50 Какая производительность современных суперкомпьютеров?
- 2.51 Какая производительность современных персональных компьютеров?
- 2.52 Какую закономерность описывает закон Мура?
- 2.53 Что такое разрядность ЭВМ?
- 2.54 Приведите примеры микропроцессоров типа CISC.
- 2.55 Приведите примеры микропроцессоров типа RISC.

#### 3. Устройство персонального компьютера

- $3.1$ Что такое персональный компьютер (ПК)? Когда появились первые ПК?
- $32$ Назовите причины успеха персональных компьютеров? Каковы границы области их применения?
- 33 Что такое «принцип открытой архитектуры»?
- $3.4$ Из каких основных блоков состоит персональный компьютер?
- $3.5$ Назовите технические характеристики центрального процессора? Приведите примеры процессоров и их характеристик.
- 3.6 Что такое умножение частоты? Для каких целей оно используется?
- 3.7 Каким образом подключаются внешние устройства персонального компьютера? Какие шины для этого используются? Приведите примеры компьютерных шин, их назначение и характеристики.
- $38$ Сколько внешних устройств может быть подключено при использовании интерфейса IDE (EIDE)?
- 3.9 Дайте характеристику оперативной компьютерной памяти. Приведите примеры ее конструктивного исполнения. Приведите технические характеристики.
- 3.10 Что такое кэш-память? Назовите уровни кэш-памяти. Назовите технические характеристики кэш-памяти.
- 3.11 Приведите примеры использования в персональном компьютере постоянного запоминающего устройства.
- $3.12$ Что такое ПЗУ и ППЗУ. Чем отличается ПЗУ от ППЗУ?
- 3.13 Что такое CMOS? Для чего она используется?
- $3.14$ Какие преимущества имеет шина PCI по сравнению с ISA?
- $3.15$ Что такое прерывание? На какие виды прерываний существуют?
- 3.16 Что такое видеоадаптер? Назовите технические характеристики видеоадаптеров.
- 3.17 Какое максимальное разрешение изображения может дать видеоадаптер, обладающий памятью 8 Мбайт?
- 3.18 Что такое монитор? Назовите технические характеристики мониторов.
- 3.19 Что такое дисковод? Назовите технические характеристики дисководов.
- 3.20 Какой объем информации можно записать на гибкий диск?
- $3.21$ Что такое жесткий магнитный диск (винчестер)? Назовите технические характеристики винчестеров.
- $3.22$ Что такое цилиндр жесткого магнитного диска?
- 3.23 Что такое низкоуровневое форматирование?
- 3.24 Что такое кластер жесткого магнитного диска? От чего зависит его размер?
- 3.25 Что такое RAID? При решении каких задач используется RAID?
- 3.26 Расскажите о принципах чтения и однократной записи информации на оптические диски.
- 3.27 Опишите механизм многократной записи информации на оптические диски.
- 3.28 Какие существуют форматы записи информации на оптические диски.
- 3.29 Что такое flash-память? Расскажите принципы работы flash-памяти. Назовите технические характеристики современных flash-карт памяти.
- 3.30 Что такое клавиатура? Является ли клавиатура устройством вывода информации?
- 3.31 Расскажите принципы работы мышки с шаровым приводом. Какое разрешение имеет такой манипулятор?
- 3.32 Расскажите принципы работы оптической мышки. Какое разрешение имеет такой манипулятор?
- 3.33 Расскажите принципы работы индукционной мышки. Какое разрешение имеет такой манипулятор?
- 3.34 Для чего используется сетевой адаптер? Назовите технические характеристики сетевых адаптеров.
- 3.35 Что такое модем? Почему он так называется? Назовите технические характеристики модемов.
- 3.36 Для чего используется звуковая карта? Назовите технические характеристики звуковых карт.
- 3.37 Проведите классификацию принтеров по способу печати. Дайте сравнительную характеристику.
- 3.38 Расскажите о принципах печати матричных принтеров. Назовите технические характеристики матричных принтеров.
- 3.39 Расскажите о принципах печати струйных принтеров. Назовите технические характеристики струйных принтеров.
- 3.40 Расскажите о принципах печати лазерных принтеров. Назовите технические характеристики лазерных принтеров.
- 3.41 Что такое сканер? Назовите технические характеристики сканеров.
- 3.42 Что такое стример? Назовите технические характеристики стримеров.
- 3.43 Приведите примеры устройств с энергонезависимой памятью.
- 3.44 Назовите факторы, определяющие максимальное разрешение изображения, которое выводится на экран.

#### 4. Программное обеспечение

- $4.1$ Что такое программа?
- $42$ Что такое программное обеспечение?
- 4.3 Дайте классификацию программному обеспечению по назначению.
- $44$ Дайте классификацию программному обеспечению по способу распространения.
- $4.5$ Какими показателями качества оцениваются программные продукты?
- 4.6 Когда программные продукты стали коммерческим товаром?
- 47 Что такое Freeware? Приведите примеры таких программ.
- 4.8 Что такое Shareware? Приведите примеры таких программ.
- 4.9 Что такое «жизненный цикл программного продукта»?
- 4.10 Что такое версия программы?
- 4.11 Какие программы относятся к системному программному обеспечению?
- 4 1 2 Что такое операционная система? Какие подсистемы входят в ее состав? Приведите примеры операционных систем.
- 4.13 Что такое файловая система? Приведите примеры файловых систем.
- 4.14 Какие файловые системы используются при записи данных на оптических дисках?
- 4.15 Что такое файл, каталог, логический диск. Какие действия необходимо проделать при создании файла, каталога, логического диска?
- 4.16 Что такое дефрагментация диска? Какие программы позволяют проводить дефрагментацию диска?
- 4.17 Какие программы называют драйверами? Приведите примеры драйверов.
- 4.18 Что такое кодек (codec)? Приведите примеры кодеков.
- 4.19 Что такое утилита? Привелите примеры утилит.
- $4.20$ Какие программы позволяют проводить техническое обслуживание жесткого лиска?
- 4.21 Что такое компьютерный вирус? Опишите принцип его работы.
- 4.22 Что такое загрузочный вирус?
- 4.23 Какие программы позволяют бороться с вирусами?
- 4.24 Дайте классификацию антивирусных программ. Приведите примеры антивирусных программ.
- 4.25 Какие программы называют архиваторы? Опишите принцип их работы. Приведите примеры архиваторов.
- 4.26  $q_{\text{TO}}$ такое коловая страница? Привелите примеры страниц коловых поддерживающих символы русского алфавита.
- 4.27 Что такое язык программирования?
- 4.28 Что такое машинные коды?
- 4.29 Назовите достоинства и недостатки написания программ на языке Ассемблер.
- 4.30 Приведите примеры императивных и декларативных языков программирования.
- 4.31 Приведите примеры алгоритмических языков программирования.
- 4.32 Приведите примеры объектно-ориентированных языков программирования.
- 4.33 Приведите примеры скриптовых языков программирования. В чем их достоинство?
- 4.34 Что такое RAD (rapid application development)? Приведите примеры RAD.
- 4.35 Приведите примеры языков разметки данных.
- 4.36 Что такое «виртуальная машина Java»?
- 4.37 Что такое транслятор?
- 4.38 Что такое компилятор?
- 4.39 Что такое интерпретатор?
- 4.40 Что такое СУБД? Для чего они нужны? Приведите примеры этих программ.
- 4.41 Какие программы называют текстовыми редакторами или текстовыми процессорами? Приведите примеры текстовых редакторов.
- 4.42 Что такое издательская система? Приведите примеры издательских систем.
- 4.43 Приведите примеры табличных процессоров. Для решения каких задач они используются?
- 4.44 Приведите примеры графических редакторов. На какие классы они разделяются. В каких форматах они сохраняют данные.
- 4.45 Дайте сравнительную характеристику растровых графических форматов.
- 4.46 Дайте сравнительную характеристику векторных графических форматов.
- 4.47 Приведите примеры систем автоматизированного проектирования (САD). Для решения каких задач они используются?
- 4.48 Что такое CASE-технология? Когда она используется?
- 4.49 Приведите примеры обозревателей (browser). Для просмотра каких данных они используются?
- 4.50 Приведите примеры бухгалтерских систем. Для решения каких задач они используются?
- $4.51$ Приведите примеры программ обработки аудиоданных.
- 4.52 Приведите примеры программ обработки видеоданных.
- 4.53 Приведите примеры программ распознавания текстовых данных.
- 4.54 Приведите примеры программ подготовки презентаций.

### **5.** Локальные и глобальные сети ЭВМ

- 5.1 Что такое компьютерная сеть?
- 5.2 Дайте классификацию компьютерных сетей по размеру охваченной территории.
- 5.3 Почему сети WAN появились раньше, чем сети LAN?
- 5.4 Дайте классификацию компьютерных сетей по типу функционального взаимодействия.
- 5.5 Дайте классификацию компьютерных сетей по необходимости постоянного соединения.
- 5.6 Что такое «физическая передающая среда»?
- 5.7 Что можно использовать в качестве «физической передающей среды»?
- 5.8 Какая максимальная длина сегмента сети, построенной на основе толстого коаксиального кабеля?
- 5.9 Какая максимальная длина сегмента сети, построенной на основе тонкого коаксиального кабеля?
- 5.10 Какая максимальная длина сегмента сети, построенной на основе витой пары?
- 5.11 Чему равно волновое сопротивление тонкого коаксиального кабеля?
- 5.12 Какие существуют режимы передачи данных?
- 5.13 Назовите способы передачи информации по физической передающей среде.
- 5.14 Какие методы доступа к передающей среде существуют?
- 5.15 Что произойдет, если два компьютера одновременно станут передавать данные через единую физическую среду?
- 5.16 Назовите характеристики коммуникационной среды.
- 5.17 Что такое топология сети? Приведите примеры сетевых топологий.
- 5.18 Опишите передачу данных в компьютерной сети с топологией типа «шина». Назовите достоинства и недостатки этой топологии.
- 5.19 Опишите передачу данных в компьютерной сети с топологией типа «звезда». Назовите достоинства и недостатки этой топологии.
- 5.20 Опишите передачу данных в компьютерной сети с топологией типа «кольцо». Назовите достоинства и недостатки этой топологии.
- 5.21 Что такое «маркер» в компьютерной сети?
- 5.22 Что такое «архитектура вычислительной сети»?
- 5.23 Когда и кем была стандартизирована технология Ethernet?
- 5.24 Опишите эталонную модель архитектуры открытых систем. Когда и кем она была стандартизирована?
- 5.25 Какие задачи решает физический уровень модели архитектуры открытых систем.
- 5.26 Какие задачи решает канальный уровень модели архитектуры открытых систем.
- 5.27 Какие задачи решает сетевой уровень модели архитектуры открытых систем.
- 5.28 Какие задачи решает транспортный уровень модели архитектуры открытых систем.
- 5.29 Какие задачи решает сеансовый уровень модели архитектуры открытых систем.
- 5.30 Какие задачи решает представительный уровень модели архитектуры открытых систем.
- 5.31 Какие задачи решает прикладной уровень модели архитектуры открытых систем.
- 5.32 Что такое протокол компьютерной сети? Приведите примеры протоколов. К каким уровням эталонной модели архитектуры открытых систем они относятся?
- 5.33 Что такое стек протоколов? Приведите примеры стеков протоколов.
- 5.34 Приведите примеры маршрутизируемых сетевых протоколов.
- 5.35 Чем протокол UDP отличается от протокола TCP?
- 5.36 На долю какого протокола прикладного уровня приходится основная часть трафика Интернета?
- 5.37 Что такое VPN? В каких случаях используют VPN?
- 5.38 Что такое локальная сеть? Какие возможности получают пользователи после объединения компьютеров в локальную сеть?
- 5.39 Какое оборудование необходимо для создания локальной сети?
- 5.40 Какое программное обеспечение требуется для создания локальной сети?
- 5.41 Для каких целей в локальных сетях используется аудит?
- 5.42 Что такое файловый сервер?
- 5.43 Что такое принт-сервер?
- 5.44 Что такое факс-сервер?
- 5.45 Что такое «архитектура клиент-сервер»?
- 5.46 Что такое Интернет? Расскажите историю создания Интернета.
- 5.47 В каком году корпоративная сеть ТУСУРа была подключена к Интернету? Какова была пропускная способность канала связи?
- 5.48 Что такое Рунет?
- 5.49 Что такое сайт?
- 5.50 Что такое репитер? Для каких целей он используется?
- 5.51 Что такое мост? Какие задачи он решает?
- 5.52 Что такое маршрутизатор? Какие задачи он решает?
- 5.53 Чем отличается мост от маршрутизатора?
- 5.54 Что такое шлюз? Какие задачи он решает?
- 5.55 Что такое ARPANET?
- 5.56 Назовите наиболее распространенные службы Интернета.
- 5.57 Назовите наиболее распространенные поисковые системы Интернета.
- 5.58 Что такое терминал? Чем отличается терминал от компьютера-клиента в сетях с архитектурой клиент-сервер?
- 5.59 Какой протокол сетевого уровня является базовым для Интернета?
- 5.60 Чем отличается динамический IP адрес от статического? Каким образом задаются динамические и статические IP адреса.
- 5.61 Что такое маска?
- 5.62 Какие IP адреса зарезервированы для их использования при создании частных локальных сетей?
- 5.63 Что означает «подсеть класса С»? Сколько компьютеров, имеющих уникальные IPадреса, может быть в составе такой сети?
- 5.64 Какой стек протоколов использовала фирма Novell для создания локальных сетей?
- 5.65 Что такое брандмауэр? Для чего он используется?
- 5.66 Приведите примеры программ для работы с электронной почтой. Какие протоколы они используют для отправки и получения сообщений?
- 5.67 Что такое «спам»?
- 5.68 Что такое служба имен доменов? Приведите примеры доменных имен.
- 5.69 Назовите технологии беспроводной связи. Какова скорость передачи данных при беспроводной связи?
- 5.70 Каким образом можно два компьютера подключить друг к другу? Какое аппаратное и программное обеспечение для этого потребуется?
- 5.71 Что такое «одноранговая сеть»? Какие у нее достоинства и недостатки?
- 5.72 Что такое терминатор? Для чего он используется?
- 5.73 Что такое трафик?
- 5.74 Приведите пример IP-адреса.
- 5.75 Приведите пример МАС-адреса.
- 5.76 Приведите пример доменного адреса.
- 5.77 Когда и кем была создана операционная система UNIX?
- 5.78 Что такое HTML? Для чего он используется?
- 5.79 В каких сетях применяется служба каталогов NDS?
- 5.80 Что такое инкапсуляция протоколов? Для чего она используется?

#### **6.** Защита информации

- 6.1 Что такое криптография?
- 6.2 Что такое шифрование?
- 6.3 Что такое ключ?
- 6.4 Что такое дешифрование?
- 6.5 Что такое «защита данных»? Назовите основные причины потери информации.
- 6.6 Дайте классификацию криптографических методов преобразования информации.
- 6.7 Что такое криптостойкость шифра?
- 6.8 Как осуществлялось шифрование информации с помощью скиталы?
- 6.9 Какой метод шифрования использовали для передачи сообщений злоумышленники в рассказе Артура Конан Дойла «Пляшущие человечки»?
- 6.10 Используя шифр Цезаря с ключом «Д», выполните преобразование сообщения: «РАДИОТЕХНИЧЕСКИЙ ФАКУЛЬТЕТ».
- 6.11 Используя шифр Виженера с ключом «РТФ», выполните преобразование сообщения: «РАДИОТЕХНИЧЕСКИЙ ФАКУЛЬТЕТ».
- 6.12 Какая буква русского алфавита встречается в словах чаще других?
- 6.13 Какая буква английского алфавита встречается в словах чаще других?
- 6.14 Что такое «гаммирование»?
- 6.15 Что такое «кодирование с секретным ключом»? Приведите пример алгоритма.
- 6.16 Что такое «кодирование с открытым ключом»? Приведите пример алгоритма.
- 6.17 Какие логические операции используются при шифровании информации?
- 6.18 Какая длина ключа алгоритмов шифрования используется в настоящее время?
- 6.19 Какие алгоритмы шифрования используются в беспроводных сетях?
- 6.20 Сколько времени в среднем потребуется для подбора пароля, состоящего из семи символов? Известно, что в пароле используются прописные латинские буквы и цифры. Подбор ведется перебором со скоростью 1000 паролей в минуту.
- 6.21 Как изменится время подбора пароля, если увеличить длину пароля на 2 символа?
- 6.22 Как изменится время подбора пароля, если использовать еще и строчные буквы?
- 6.23 Назовите простое и эффективное средство защиты против перебора паролей.
- 6.24 Что такое «авторизация»? С помощью чего реализуется авторизация?
- 6.25 Что такое «аутентификация»? С помощью чего реализуется аутентификация?
- 6.26 Что такое «идентификация»? С помощью чего реализуется идентификация?
- 6.27 Что такое стеганография? В чем ее принципиальное отличие от шифрования?

#### 7. Язык программирования Паскаль

- $7.1$ Когда и кем был создан язык программирования Паскаль? Что послужило причиной его возникновения? Когда и кем он был стандартизирован?
- $7.2$ К какой группе языков программирования относится Паскаль?
- $73$ Из каких символов состоит алфавит языка Паскаль?
- $7.4$ Что такое лексема? На какие виды делятся лексемы в языке Паскаль?
- $7.5$ Что такое зарезервированное (служебное) слово? Приведите примеры зарезервированных слов.
- 7.6 Что такое идентификатор? Приведите примеры идентификаторов. Какова максимальная длина идентификатора в языке Turbo Pascal?
- $7.7$ Для каких целей в программе пишутся комментарии? Приведите примеры написания комментариев.
- 78 Что такое директива компилятора? Приведите примеры директив компилятора.
- 7.9 Составьте структурную схему программы на языке Паскаль. Приведите пример простейшей программы.
- 7.10 Является ли обязательным заголовок программы в языке Turbo Pascal?
- 7.11 Является ли обязательным описание переменных, констант, типов в языке Паскаль?
- 7.12 Описание констант. Приведите примеры описания нетипизированных  $\mathbf{M}$ типизированных констант.
- 7.13 Дайте классификацию типов языка Паскаль.
- $7.14$ Какие типы относятся к простым типам языка Паскаль.
- 7.15 Приведите примеры целочисленных типов языка Паскаль. Укажите объем памяти, который занимают переменные целых типов, диапазон их значений.
- 7.16 Приведите примеры вещественных типов языка Паскаль. Укажите объем памяти, который занимают переменные вещественных типов, диапазон их значений.
- 7.17 Какой из вещественных типов позволяет точнее представить число в памяти компьютера?
- 7.18 Приведите пример образования перечислимого типа. Для каких целей они используются.
- 7.19 Приведите пример образования ограниченного типа.
- $7.20$ Назовите условия совместимости типов.
- $7.21$ Что такое приведение типов? Приведите примеры приведения типов.
- $722$ На какие виды делятся операции языка Паскаль? В каком приоритетном порядке они выполняются.
- 7.23 Приведите примеры арифметических операций.
- $7.24$ Какое различие между операциями / и div?
- $7.25$ Привелите примеры логических операций.
- 7.26 Назовите побитовые операции. К переменным каких типов они применяются? Какие действия они выполняют?
- 7.27 На конкретном примере покажите, как выполняется операция shl.
- 7.28 На конкретном примере покажите, как выполняется операция shr.
- 7.29 На конкретном примере покажите, как выполняется операция not.
- 7.30 На конкретном примере покажите, как выполняется операция and для целочисленных переменных.
- 7.31  $Ha$ примере покажите, как выполняется конкретном операция  $or$ ДЛЯ целочисленных переменных.
- 7.32 На конкретном примере покажите, как выполняется операция хог ЛЛЯ целочисленных переменных.
- 7.33 Не прибегая к помощи компьютера, определите результаты операций

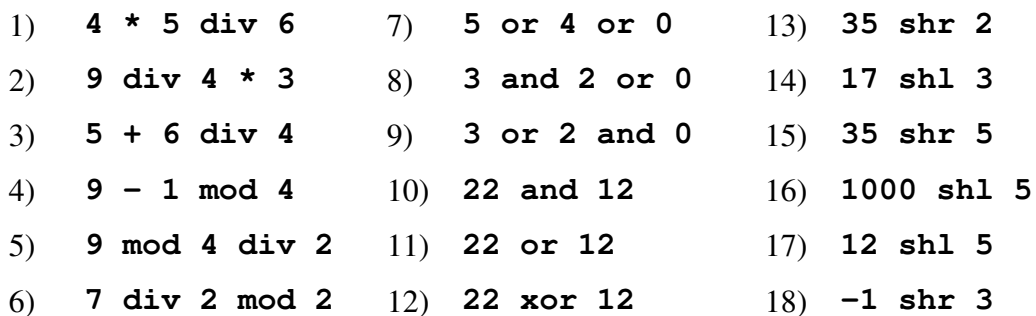

- 7.34 Дайте классификацию операторов языка Паскаль.
- 7.35 Запишите условный оператор в двух формах. В какой очередности проводятся вычисления?
- 7.36 Какой процесс называется циклическим? Назовите циклические операторы.
- 7.37 Запишите циклический оператор с фиксированным числом циклов. В какой очередности проводятся вычисления?
- 7.38 Запишите циклический оператор с предусловием. Какое минимальное число раз он может выполняться? В какой очередности проводятся вычисления?
- 7.39 Запишите циклический оператор с постусловием. Какое минимальное число раз он может выполняться? В какой очередности проводятся вычисления?
- 7.40 Запишите оператор выбора в двух формах. В какой очередности проводятся вычисления?
- 7.41 Какие действия выполняют операторы break и continue?
- 7.42 Приведите примеры описания переменных регулярного типа (массив). Какие типы данных можно использовать для индексов массива?
- 7.43 Приведите примеры описания переменных строкового типа. Какой максимальной длины может быть строка?
- 7.44 Приведите примеры подпрограмм, которые используются при работе со строками. Какие операции они выполняют?
- 7.45 Какая подпрограмма позволяет перевести строку в число? С какими параметрами она вызывается? Приведите примеры, когда возникает такая необходимость.
- 7.46 Какая подпрограмма позволяет перевести числовое значение в строку? С какими параметрами она вызывается? Приведите примеры, когда возникает такая необходимость.
- 7.47 Приведите примеры описания переменных комбинированного типа (записи) без вариантной части.
- 7.48 Приведите примеры описания переменных комбинированного типа (записи) с вариантной частью.
- 7.49 Приведите примеры описания переменных файлового типа. Какое ключевое слово используется при работе с текстовыми файлами?
- 7.50 Какие действия выполняются при чтении данных из файла?
- 7.51 Какие действия выполняются при записи данных в файл?
- 7.52 Какие действия выполняются при дополнении данных в существующий файл?
- 7.53 Расскажите механизм записи данных программы в файл жесткого диска. Чему равен размер буфера по умолчанию?
- 7.54 Для чего предназначена подпрограмма **Flush**?
- 7.55 Какие ошибки возможны при работе с файлами? Какие подпрограммы помогают избежать аварийного завершения программы?
- 7.56 Назовите подпрограммы, предназначенные для произвольного чтения данных из файла. С какими файлами они используются?
- 7.57 Что такое **eoln** и **eof**? Для каких целей они служат?
- 7.58 Приведите пример описания переменных множественного типа.
- 7.59 Какие операции применяются к переменным множественного типа? Приведите примеры.
- 7.60 Что такое указатель? Для чего нужны указатели? Приведите примеры описания указателей.
- 7.61 Какие действия применяются при работе с указателями? Приведите примеры операций с указателями.
- 7.62 Можно ли в языке Паскаль объявлять указатели на указатели?
- 7.63 Что такое pointer в языке Паскаль? В каких случаях он используется?
- 7.64 Что такое связанный список? При решении каких задач он используется?
- 7.65 Какие действия выполняют операторы New и Dispose?
- 7.66 Что такое сегмент и смещение?
- 7.67 Для чего используется служебное слово absolute?
- 7.68 Что такое подпрограмма? Какие виды подпрограмм есть в языке Паскаль?
- 7.69 Назовите основные компоненты подпрограммы.
- 7.70 Приведите пример описания функции.
- 7.71 Значение каких типов может возвращать функция в языке Паскаль?
- 7.72 Приведите пример описания процедуры.
- 7.73 Какие механизмы передачи данных в подпрограмму существуют? В чем их отличие?
- 7.74 Что такое область видимости переменных.
- 7.75 Что такое рекурсия? Приведите примеры прямой и косвенной рекурсии.
- 7.76 Приведите пример описания подпрограмм, использующих косвенную рекурсию.
- 7.77 Назовите формальные признаки отличия процедуры от функции.
- 7.78 Приведите пример использования процедурного типа.
- 7.79 Что такое объект в Паскале? В чем отличие объекта от записи?
- 7.80 Что такое метод в объектно-ориентированном программировании?
- 7.81 Что такое инкапсуляция в объектно-ориентированном программировании?
- 7.82 Что такое наследование в объектно-ориентированном программировании?
- 7.83 Что такое полиморфизм в объектно-ориентированном программировании?
- 7.84 Что такое конструкторы и деструкторы?
- 7.85  $q_{T0}$ такое скрытые поля  $\boldsymbol{\mathrm{M}}$ методы  $\, {\bf B}$ объектно-ориентированном программировании? Как ограничить область видимости полей и методов?
- 7.86 Что такое модуль в языке Паскаль? Запишите общую структуру модуля.
- 7.87 Какие стандартные модули существуют в системе Turbo Pascal? Назовите области применения каждого стандартного модуля.
- 7.88 Что такое оверлей?
- 7.89 Какие средства программирования на низком уровне существуют в системе Turbo Pascal? В каких случаях их использование является оправданным?
- 7.90 Опишите процедуру тестирования программы. Какие средства для этих целей имеет система Turbo Pascal?

#### 8. Язык программирования Си

- 8.1 Что послужило причиной создания языка программирования Си? Назовите его авторов. Когда и кем он был стандартизирован?
- 8.2 К какой группе языков программирования относится Си?
- $8<sup>3</sup>$ Из каких символов состоит алфавит языка Си?
- 8.4 Что такое лексема? На какие виды делятся лексемы в языке Си?
- 8.5 Что такое зарезервированное (служебное) слово? Сколько зарезервированных слов определено в языке Си? Приведите примеры зарезервированных слов языка Си.
- 8.6 Для каких целей в программе пишутся комментарии? Приведите примеры написания комментариев в программе.
- 8.7 Что представляет собой программа на языке Си. Приведите пример простейшей программы.
- $88$ Какие типы констант определены в языке Си? Приведите примеры описания констант.
- 8.9 Дайте классификацию типов языка Си.
- 8.10 Какие типы данных относятся к скалярным типам языка Си.
- 8.11 Приведите примеры целочисленных типов языка Си. Укажите объем памяти, который занимают переменные целых типов, диапазон их значений.
- 8.12 Приведите примеры вещественных типов языка Си. Укажите объем памяти, который занимают переменные вещественных типов, диапазон их значений.
- 8.13 Какой из вещественных типов позволяет точнее представить число в памяти компьютера?
- 8.14 Привелите пример образования перечисления. Лля каких целей они используются?
- 8.15 Что такое приведение типов? Приведите примеры приведения типов.
- 8.16 Что такое «переменная»? Как синтаксически описать переменную? Какие требования предъявляются к именам переменных в языке Си?
- 8.17 В каком месте программы на языке Си можно описать переменную?
- 8.18 На какие виды делятся операции языка Си? В каком приоритетном порядке они выполняются.
- 8.19 Какая операция имеет самый низкий приоритет?
- 8.20 Приведите примеры арифметических операций. Какие из них имеют высший приоритет?
- 8.21 Приведите примеры логических операций. На конкретных примерах покажите результаты их выполнения.
- 8.22 Назовите побитовые операции. К переменным каких типов они применяются? Какие лействия они выполняют?
- 8.23 На конкретных примерах покажите, как выполняется операция побитового сдвига влево  $(<$ ).
- 8.24 На конкретных примерах покажите, как выполняется операция побитового сдвига вправо  $($  >>  $)$ .
- 8.25 На конкретных примерах покажите, как выполняется операция побитового отрицания (!).
- 8.26 На конкретных примерах покажите, как выполняется операция побитового умножения для целочисленных переменных ( & ).
- 8.27 На конкретных примерах покажите, как выполняется операция побитового сложения для целочисленных переменных (1).
- 8.28 На конкретных примерах покажите, как выполняется операция побитового сложения по модулю 2 для целочисленных переменных ( $\wedge$ ).
- 8.29 На конкретных примерах покажите, как выполняется операция инкремента (++) в префиксном и постфиксном написании.
- 8.30 На конкретных примерах покажите, как выполняется операция декремента (--) в префиксном и постфиксном написании.
- 8.31 На конкретных примерах покажите, как выполняется операция условия (?:).
- 8.32 Приведите примеры использования операций присваивания в полной и сокращенной формах.
- 8.33 Приведите примеры использования операции определения размера sizeof. Что может быть его операндом?

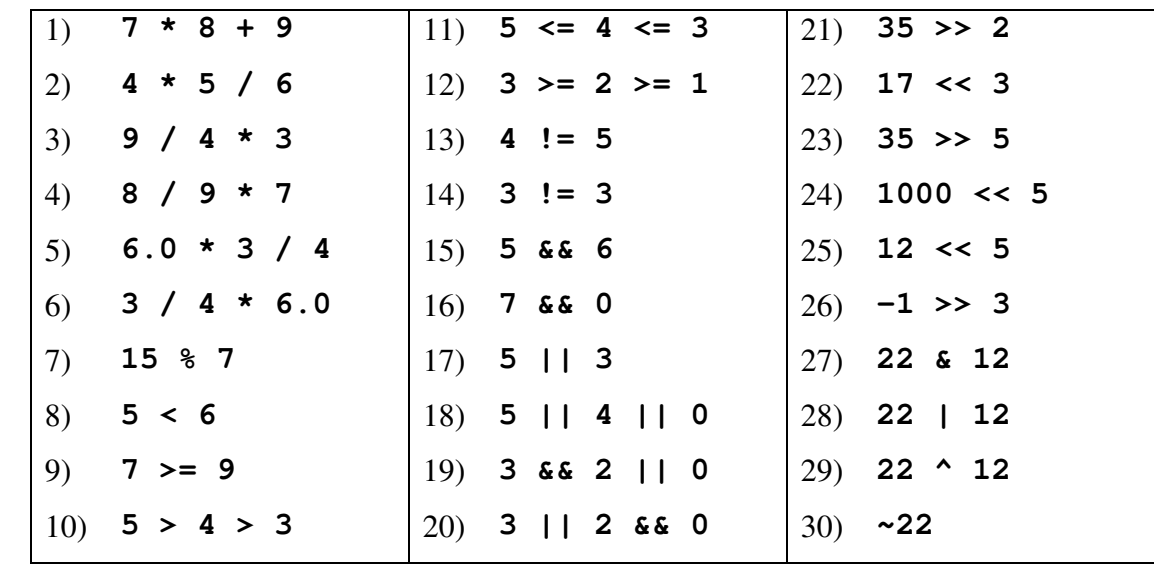

8.34 Не прибегая к помощи компьютера, определите результаты операций

8.35 В программе описаны три переменные: int  $a=5, b=7, c=3$ ; Не прибегая к помощи компьютера, определите, как изменятся значения всех переменных после выполнения следующих операций.

|                  | 1) $c = a * b++$ 4) $c = ++a * b$ 7) $c = ++a * b++$                                            |                                          |
|------------------|-------------------------------------------------------------------------------------------------|------------------------------------------|
| 2) $c = a * +b$  | $\begin{vmatrix} 5 \end{vmatrix}$ c = a++ * b++ $\begin{vmatrix} 8 \end{vmatrix}$ c = ++a * ++b |                                          |
| $3)$ c = a++ * b |                                                                                                 | 6) $c = a++$ * ++b 9) $c += ++c$ * $c++$ |

- 8.36 Дайте классификацию операторов языка Си.
- 8.37 Запишите условный оператор в двух формах. В какой очередности проводятся вычисления? Нарисуйте блок-схему условного оператора.
- 8.38 Какой процесс называется циклическим? Назовите циклические операторы.
- 8.39 Запишите циклический оператор с определенным числом циклов. В какой очередности проводятся вычисления? Нарисуйте блок-схему данного оператора.
- 8.40 Запишите циклический оператор с предусловием. Какое минимальное число раз он может выполняться? В какой очередности проводятся вычисления? Нарисуйте блок-схему данного оператора.
- 8.41 Запишите циклический оператор с постусловием. Какое минимальное число раз он может выполняться? В какой очередности проводятся вычисления? Нарисуйте блок-схему данного оператора.
- 8.42 Запишите оператор множественного выбора в двух формах. В какой очередности проводятся вычисления? Нарисуйте блок-схему данного оператора.
- 8.43 Какие действия выполняют операторы break и continue?
- 8.44 Какой оператор называется пустым? Для чего используется пустой оператор?
- 8.45 Какой оператор называется составным? Для чего используется составной оператор?
- 8.46 Приведите примеры описания переменных регулярного типа (массив). Какие типы данных можно использовать для индексов массива?
- 8.47 Приведите примеры одновременного описания одномерного массива и присвоения начальных значений его элементам.
- 8.48 Каким типом данных является имя массива?
- 8.49 Приведите примеры описания многомерных массивов.
- 8.50 Как синтаксически описать двумерный массив и присвоить начальные значения его элементам?
- 8.51 Приведите примеры описания структурных переменных без вариантной части.
- 8.52 Какие операции применимы к структурным переменным?
- 8.53 Приведите примеры описания структурных переменных с вариантной частью.
- 8.54 Что такое указатель? Для чего нужны указатели? Приведите примеры описания указателей.
- 8.55 Какие действия применяются при работе с указателями? Приведите примеры операций с указателями.
- 8.56 Можно ли применять операции инкремента и декремента к указателям?
- 8.57 Можно ли в языке Си объявлять указатели на указатели?
- 8.58 Что такое функция в языке Си? Каков ее синтаксис?
- 8.59 Как синтаксически задается тип функции?
- 8.60 Какой тип имеет функция, если он явно не задан?
- 8.61 Сколько значений может возвращать функция?
- 8.62 Какой тип имеет функция, которая не возвращает значение?
- 8.63 Что такое область видимости переменных. Как синтаксически она определяется?
- 8.64 Какая переменная является локальной, а какая глобальной?
- 8.65 Если имена локальной и глобальных переменных совпадают, то какая из них будет использоваться в операторах?
- 8.66 Какие существуют способы передачи данных в функцию? В чем состоит различие?
- 8.67 Каким способом передаются массивы в функцию?
- 8.68 Что такое ссылка? Как синтаксически обозначить ссылку?
- 8.69 Что такое прототип функции? Для чего он нужен? Как синтаксически описать прототип функции?
- 8.70 Можно ли в языке Си использовать функцию, если число вызываемых параметров заранее неизвестно?
- 8.71 Что такое перегрузка функции? Приведите пример перегруженной функции.
- 8.72 Что такое рекурсия? Приведите пример рекурсивной функции.
- 8.73 Что такое в языке Си указатель на функцию? Как синтаксически его описать?
- 8.74 Какие в языке Си существуют классы хранения переменных? Как синтаксически они описываются?
- 8.75 К какому классу хранения относится переменная, если он явно не задан?
- 8.76 Какое время хранятся в памяти компьютера локальные переменные?
- 8.77 Какое время хранятся в памяти компьютера внешние переменные?
- 8.78 Какое время хранятся в памяти компьютера статические переменные?
- 8.79 Приведите примеры использования математических функций. В каком файле описаны прототипы математических функций?
- 8.80 Какие функции переводят строку в численные значения? В каком файле описаны их прототипы?
- 8.81 Какие функции используются для генерации случайных чисел? В каком файле описаны их прототипы?
- 8.82 Как влияет использование функции randomize на генерацию случайных чисел?
- 8.83 Приведите примеры использования функций обработки строк. В каком файле описаны прототипы математических функций?
- 8.84 Может ли в одной функции быть несколько операторов return?
- 8.85 Почему в языке Си нет специальных операторов ввода/вывода данных?
- 8.86 Как в языке Си реализуется ввод/вывод данных?
- 8.87 Что такое поток? Чем определяется состав потока в языке Си?
- 8.88 Назовите стандартные устройства ввода/вывода.
- 8.89 Какая функция выполняет форматный вывод в стандартный выходной поток?
- 8.90 Из каких элементов состоит строка формата функции **printf**?
- 8.91 Привелите примеры использования функции **printf** при выводе значения целочисленной переменной.
- 8.92 Приведите примеры использования функции **printf** при выводе значения вещественной переменной.
- 8.93 Сколько цифр дробной части вещественной переменной выводится по умолчанию?
- 8.94 Приведите примеры использования функции **printf** при выводе значения строки.
- 8.95 Для каких целей используется символ «\*» в строке формата?
- 8.96 Приведите примеры других функций (кроме printf), которые выводят данные в стандартный выходной поток.
- 8.97 Не используя компьютер, определите значение поля вывода функции **printf**

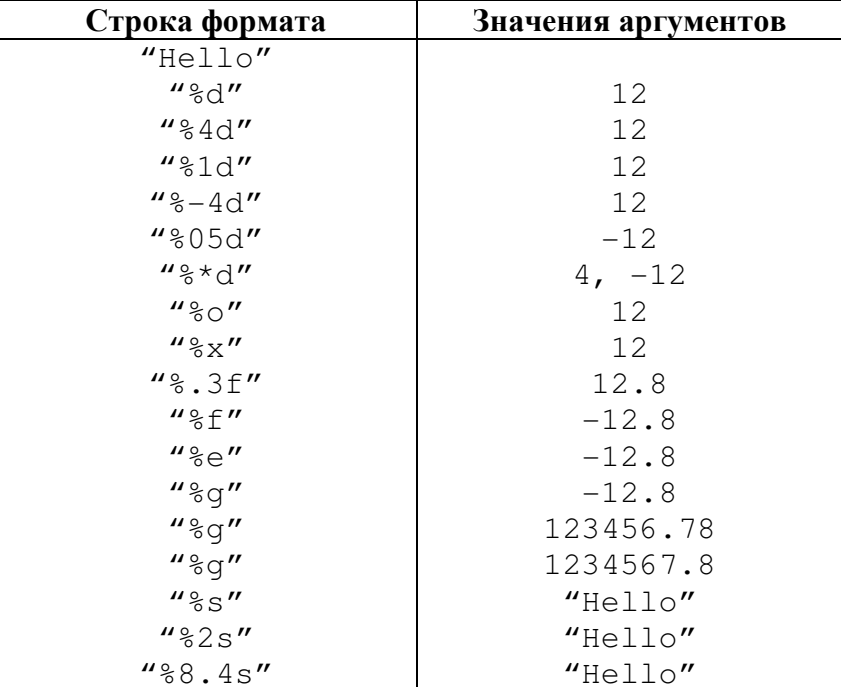

- 8.98 Какая функция выполняет форматный ввод из стандартного входного потока?
- 8.99 Из каких элементов состоит строка формата функции scanf?
- 8.100 Привелите примеры использования функции **scanf** при вводе значения целочисленной переменной.
- 8.101 Приведите примеры использования функции scanf при вводе значения вещественной переменной.
- 8.102 Приведите примеры использования функции **scanf** при вводе строки текста.
- 8.103 Приведите примеры других функций (кроме scanf), которые вводят данные из стандартного входного потока.
- 8.104 На конкретном примере покажите, как выполняется чтение данных из файла?
- 8.105 На конкретном примере покажите, как выполняется запись данных в файл?
- 8.106 На конкретном примере покажите, как выполняется добавление данных в файл?
- 8.107 Расскажите механизм записи данных программы в файл жесткого диска. Чему равен размер буфера по умолчанию?
- 8.108 Для чего предназначена функция fopen? Каков ее синтаксис?
- 8.109 Для чего предназначена функция fflush? Каков ее синтаксис?
- 8.110 Для чего предназначена функция fclose? Каков ее синтаксис?
- 8.111 Какие ошибки возможны при работе с файлами? Какие подпрограммы помогают избежать аварийного завершения программы?
- 8.112 Назовите функции, предназначенные для произвольного чтения данных из файла. С какими файлами они используются?
- 8.113 Что такое **EOF**?
- 8.114 Что такое препроцессор в языке Си?
- 8.115 Что выполняется раньше: компилирование или обработка препроцессором?
- 8.116 Какой символ используется для обозначения команд препроцессора?
- 8.117 Какая директива препроцессора вставляет текст из внешнего файла?
- 8.118 Какая директива препроцессора определяет макро?
- 8.119 Чем макро отличается от константы?
- 8.120 Можно ли с помощью определения макро присвоить значение целой переменной?
- 8.121 Можно ли с помощью определения макро присвоить значение вещественной переменной?
- 8.122 Можно ли с помощью определения макро присвоить значение строковой переменной?
- 8.123 Что такое условная компиляция? Какие директивы препроцессора ее определяют?

#### 9. Язык программирования C++

- $9.1$ Что послужило причиной создания языка программирования C++? Назовите его авторов. Когда и кем он был стандартизирован?
- $9.2$ К какой группе языков программирования относится C++?
- $9<sup>2</sup>$ Почему в качестве основы языка C++ был выбран язык Си? Какие преимущества были этим получены?
- 9.4 Что такое объект?
- $9<sup>5</sup>$ Что такое класс?
- 9.6 Какой тип данных языка Си более всего похож на класс? В чем принципиальное отличие?
- 9.7 Что такое конструктор в языке C++? Как его синтаксически описать?
- 9.8 Какой тип имеет конструктор в языке C++?
- $QQ$ Сколько параметров может содержать список аргументов конструктора?
- $9.10$ Сколько конструкторов может содержать класс?
- 9.11 Может ли класс не содержать конструктора?
- 9.12 Как определить значения аргументов конструктора по умолчанию?
- 9.13 Что такое деструктор в языке C++? Как его синтаксически описать?
- 9.14 Какой тип имеет деструктор в языке C++?
- 9.15 Сколько параметров может содержать список аргументов деструктора?
- $9.16$ Сколько деструкторов может содержать класс?
- 9.17 Может ли класс не содержать деструктора?
- 9.18 Назовите два типа членов класса.
- 9.19 Что представляет собой скрытие данных класса?
- $9.20$ Какие уровни доступа к членам класса существуют в языке C++?
- 9.21 Какой тип доступа имеет конструктор?
- 9.22 Какой тип доступа имеет деструктор?
- 9.23 Какой тип доступа членов класса устанавливается по умолчанию?
- 9.24 Можно ли сделать член класса видимым за пределами его класса?
- 9.25 Что такое общий интерфейс класса? Для чего используется общий интерфейс?
- 9.26 Что такое наследование?
- $9.27$ Как наследование реализуется в языке C++?
- 9.28 Что такое базовый класс?
- $9.29$ Что такое производный класс?
- 9.30 В каком порядке выполняются конструкторы базового и производного классов?
- 9.31 В каком порядке выполняются деструкторы базового и производного классов?
- 9.32 Могут ли совпадать имена функций-членов базового и производного классов?
- 9.33 Можно заместить функцию базового класса и в то же время сохранить все возможности, которые она предоставляет?
- 9.34 Может ли один класс быть базовым для двух и более производных классов?
- 9.35 Что такое множественное наследование?
- 9.36 Что такое полиморфизм?
- 9.37 Как полиморфизм реализуется в языке C++?
- 9.38 Что такое виртуальная функция? Как синтаксически указывается виртуальная функция?
- 9.39 Может ли класс наряду с членами-данными содержать экземпляры других классов?
- 9.40 Что такое перегрузка операций? Приведите примеры операций, которые перегружены.
- 9.41 Что такое «друзья» класса? Какое ключевое слово определяет это понятие?
- 9.42 Обладает ли «дружественность» свойством симметричности?
- 9.43 Какие операции могут быть перегружены в языке C++?
- 9.44 Почему в языке C++ нет операторов ввода/вывода?
- 9.45 Какой класс является основополагающим базовым при организации ввода/вывода данных?
- 9.46 Какой класс поддерживает операции консольного ввода данных в языке C++?
- 947 Какой класс поддерживает операции консольного вывода данных в языке C++?
- 9.48 Какой класс поддерживает операции файлового ввода данных в языке C++?
- 9.49 Какой класс поддерживает операции файлового вывода данных в языке C++?
- 9.50 Какие существуют режимы открытия файлов с последовательным доступом?
- 9.51 Какой оператор создает динамический объект в памяти?
- 9.52 Какой оператор освобождает память, в которой хранился динамического объекта?
- 9.53 Что такое «утечка» памяти?
- 9.54 Что такое DLL?
- 9.55 Какие преимущества дает использование DLL?
- 9.56 Какие существуют способы загрузки DLL?
- 9.57 Какая функция позволяет загрузить DLL в программу?
- 9.58 На какие группы делятся функции и классы, хранящиеся в DLL?
- 9.59 Что такое механизм исключений?
- 9.60 Какие ключевые слова позволяют реализовать механизм исключений?

#### **10.** Вычислительные методы решения математических задач

- 10.1 Что такое сортировка?
- 10.2 Какая сортировка считается внутренней, а какая внешней?
- 10.3 Что такое таблица инверсий? Приведите пример таблицы инверсий.
- 10.4 Дайте классификацию методов сортировки.
- 10.5 Какая сортировка считается устойчивой, а какая неустойчивой?
- 10.6 На примере конкретного массива целых чисел покажите, как происходит сортировка методом подсчета. Какова эффективность данного метода?
- 10.7 На примере конкретного массива целых чисел покажите, как происходит сортировка методом выбора. Какова эффективность данного метода?
- 10.8 На примере конкретного массива целых чисел покажите, как происходит сортировка методом простых вставок. Какова эффективность данного метода?
- 10.9 На примере конкретного массива целых чисел покажите, как происходит сортировка методом бинарных вставок. Какова эффективность данного метода?
- 10.10 На примере конкретного массива целых чисел покажите, как происходит сортировка методом Шелла. Какова эффективность данного метода?
- 10.11 На примере конкретного массива целых чисел покажите, как происходит сортировка методом «пузырька». Какова эффективность данного метода?
- 10.12 На примере конкретного массива целых чисел покажите, как происходит сортировка методом «быстрой сортировки». Какова эффективность данного метола?
- 10.13 Определите число сравнений и число обменов при сортировке методом выбора следующего массива целых чисел: 54, 87, 26, 61, 75, 70, 3, 97.
- 10.14 Определите число сравнений и число обменов при сортировке методом «пузырька» следующего массива целых чисел: 54, 87, 26, 61, 75, 70, 3, 97.
- 10.15 Определите число сравнений и число обменов при сортировке методом простых вставок следующего массива целых чисел: 54, 87, 26, 61, 75, 70, 3, 97.
- 10.16 Определите число сравнений и число обменов при сортировке методом бинарных вставок следующего массива целых чисел: 54, 87, 26, 61, 75, 70, 3, 97.
- 10.17 Определите число сравнений и число обменов при сортировке методом Шелла следующего массива целых чисел: 54, 87, 26, 61, 75, 70, 3, 97.
- 10.18 Определите число сравнений и число обменов при сортировке «быстрым» методом следующего массива целых чисел: 54, 87, 26, 61, 75, 70, 3, 97.
- 10.19 Что такое аппроксимация?
- 10.20 Что такое интерполяция?
- 10.21 Что такое экстраполяция?
- 10.22 На конкретном примере покажите, как происходит численное решение уравнения методом половинного деления. Какова эффективность данного метода?
- 10.23 На конкретном примере покажите, как происходит численное решение уравнения методом хорд. Какова эффективность данного метода?
- 10.24 На конкретном примере покажите, как происходит численное решение уравнения методом Ньютона. Какова эффективность данного метода?
- 10.25 На конкретном примере покажите, как происходит численное решение уравнения модифицированным методом Ньютона. Какова эффективность данного метода?
- 10.26 На конкретном примере покажите, как происходит численное решение уравнения методом секущих. Какова эффективность данного метода?
- 10.27 На конкретном примере покажите, как происходит численное решение уравнения методом простых итераций. Какова эффективность данного метода?
- 10.28 Определите значение корня уравнения  $5x^2 8x + 3 = 0$  на интервале [0,75;2,25], найденное методом половинного деления с точностью  $\varepsilon = 0,1$ . Чему равны абсолютная и относительная погрешности вычисления?
- 10.29 Определите значение корня уравнения  $5x^2 8x + 3 = 0$  на интервале [0,75;2,25], найденное методом хорд с точностью  $\varepsilon = 0,1$ . Чему равны абсолютная и относительная погрешности вычисления?
- 10.30 Определите значение корня уравнения  $5x^2 8x + 3 = 0$ , найденное методом Ньютона с точностью  $\varepsilon = 0, 1$ . Точка начального приближения  $x_0 = 2$ . Чему равны абсолютная и относительная погрешности вычисления?
- 10.31 Определите значение корня  $\text{Y}\text{p} \text{a} \text{b} \text{b} \text{c} \text{b} \text{b} \text{c} \text{c} \text{c} \text{c} \text{d} \text{d} \text{c} \text{c} \text{d} \text{d} \text{c} \text{d} \text{d} \text{c} \text{d} \text{d} \text{d} \text{c} \text{d} \text{d} \text{c} \text{d} \text{d} \text{c} \text{d} \text{d} \text{d} \text{c} \text{d} \text{d} \text{d} \text{c} \text{d} \text{d} \text{c} \text{d}$ модифицированным методом Ньютона с точностью  $\varepsilon = 0,1$ . Точка начального приближения  $x_0 = 2$ . Чему равны абсолютная и относительная погрешности вычисления?
- 10.32 Определите значение корня уравнения  $5x^2 8x + 3 = 0$ , найденное методом секущих с точностью  $\varepsilon = 0, 1$ . Точки начального приближения  $x_0 = 0, 75$ ,  $x_1 = 2$ . Чему равны абсолютная и относительная погрешности вычисления?
- 10.33 На конкретном примере покажите, как происходит численное решение системы уравнений методом Гаусса. Каким образом можно уменьшить погрешность вычисления корней плохо обусловленных систем уравнений?
- 10.34 На конкретном примере покажите, как происходит численное решение системы уравнений методом Зейделя. Запишите условие сходимости итерационного процесса нахождения корней.
- 10.35 На конкретном примере покажите, как происходит численное решение определенного интеграла методом левых прямоугольников. Какова погрешность данного метода?
- 10.36 На конкретном примере покажите, как происходит численное решение определенного интеграла методом правых прямоугольников. Какова погрешность данного метода?
- 10.37 На конкретном примере покажите, как происходит численное решение определенного интеграла методом центральных прямоугольников. Какова погрешность данного метода?
- 10.38 На конкретном примере покажите, как происходит численное решение определенного интеграла методом трапеций. Какова погрешность данного метода?
- 10.39 На конкретном примере покажите, как происходит численное решение определенного интеграла методом парабол. Какова погрешность данного метода?
- 10.40 На конкретном примере покажите, как происходит численное решение определенного интеграла методом Гаусса-Лежандра. Какова погрешность данного метода?
- 10.41 На конкретном примере покажите, как происходит численное решение определенного интеграла методом Монте-Карло. Какова погрешность данного метода?
- 10.42 Вычислите значение определенного интеграла  $\int_1^3 x-1$ 1 1  $\frac{x-1}{x}dx$ *x* −  $\int \frac{x-1}{x+1} dx$  методом левых прямоугольников. Число интервалов разбиения 4. Чему равна абсолютная и относительная погрешности вычисления.
- 10.43 Вычислите значение определенного интеграла 3 1 1 1  $\frac{x-1}{x}dx$ *x* −  $\int \frac{x-1}{x+1} dx$  методом правых прямоугольников. Число интервалов разбиения 4. Чему равна абсолютная и относительная погрешности вычисления.
- 10.44 Вычислите значение определенного интеграла 3 1 1 1  $\frac{x-1}{x}dx$ *x* −  $\int \frac{x-1}{x+1} dx$  методом центральных прямоугольников. Число интервалов разбиения 4. Чему равна абсолютная и относительная погрешности вычисления.
- 10.45 Вычислите значение определенного интеграла  $\int_1^3 x-1$ 1 1  $\frac{x-1}{x}dx$ *x* −  $\int \frac{x-1}{x+1} dx$  методом трапеций. Число интервалов разбиения 4. Чему равна абсолютная и относительная погрешности вычисления.
- 10.46 Вычислите значение определенного интеграла  $\int_1^3 x-1$ 1 1  $\frac{x-1}{x}dx$ *x* −  $\int \frac{x-1}{x+1} dx$  методом парабол. Число интервалов разбиения 4. Чему равна абсолютная и относительная погрешности вычисления.
- 10.47 Вычислите значение определенного интеграла 3 1 1 1  $\frac{x-1}{x}dx$ *x* −  $\int \frac{x-1}{x+1} dx$  методом Гаусса-Лежандра по двум точкам. Чему равна абсолютная и относительная погрешности вычисления.
- 10.48 Вычислите значение определенного интеграла 3 1 1 1  $\frac{x-1}{x}dx$ *x* −  $\int \frac{x-1}{x+1} dx$  методом Гаусса-Лежандра по трем точкам. Чему равна абсолютная и относительная погрешности вычисления.

10.49 Вычислите значение определенного интеграла 3 1 1 1  $\frac{x-1}{x}dx$ *x* −  $\int \frac{x-1}{x+1} dx$  методом Гаусса-Лежандра по четырем точкам. Чему равна абсолютная и относительная погрешности

вычисления.

- 10.50 На конкретном примере покажите, как происходит интерполяция полиномом Лагранжа. Выполняется ли условие Лагранжа для данного метода?
- 10.51 На конкретном примере покажите, как происходит интерполяция полиномом Ньютона. Выполняется ли условие Лагранжа для данного метода?
- 10.52 На конкретном примере покажите, как происходит интерполяция параболическими сплайнами. Выполняется ли условие Лагранжа для данного метода?
- 10.53 На конкретном примере покажите, как происходит интерполяция кубическими сплайнами. Выполняется ли условие Лагранжа для данного метода?
- 10.54 На конкретном примере покажите, как происходит интерполяция тригонометрическим полиномом. Выполняется ли условие Лагранжа для данного метода?
- 10.55 На конкретном примере покажите, как происходит интерполяция по методу наименьших квадратов. Выполняется ли условие Лагранжа для данного метода?
- 10.56 На конкретном примере покажите, как происходит построение кривой Безье. Выполняется ли условие Лагранжа для данного метода?
- 10.57 Определите коэффициенты интерполяционного полинома Ньютона для данных узловых точек {1,0;3,6}, {2,0;1,8}, {3,0;1,2}, {4,0;0,9} , {5,0;0,7}.
- 10.58 Определите коэффициенты кубических сплайнов для данных узловых точек  $\{1,0;3,6\}$ ,  $\{2,0;1,8\}$ ,  $\{3,0;1,2\}$ .
- 10.59 Определите коэффициенты тригонометрического полинома первого порядка для данных узловых точек  $\{1,0;3,6\}$ ,  $\{2,0;1,8\}$ ,  $\{3,0;1,2\}$ ,  $\{4,0;0,9\}$ ,  $\{5,0;0,7\}$ .
- 10.60 Определите коэффициенты тригонометрического полинома второго порядка для данных узловых точек  $\{1,0;3,6\}$ ,  $\{2,0;1,8\}$ ,  $\{3,0;1,2\}$ ,  $\{4,0;0,9\}$ ,  $\{5,0;0,7\}$ .
- 10.61 Определите коэффициенты произвольной прямой линии по методу наименьших квадратов для данной совокупности точек  $\{1,0;3,6\}$ ,  $\{2,0;1,8\}$ ,  $\{3,0;1,2\}$ ,  $\{4,0;0,9\}$ , {5,0;0,7}. Чему равна максимальная ошибка интерполяции?
- 10.62 Определите коэффициенты прямой линии, проходящей через начало координат, по методу наименьших квадратов для данной совокупности точек  $\{1,0;3,6\}$ ,  $\{2,0;1,8\}$ ,  ${3,0;1,2}$ ,  ${4,0;0,9}$ ,  ${5,0;0,7}$ . Чему равна максимальная ошибка интерполяции?
- 10.63 Определите коэффициенты параболы по методу наименьших квадратов для данной совокупности точек {1,0;3,6}, {2,0;1,8}, {3,0;1,2}, {4,0;0,9} , {5,0;0,7}. Чему равна максимальная ошибка интерполяции?
- 10.64 На конкретном примере покажите, как происходит решение обыкновенного дифференциального уравнения методом Эйлера. Какова точность данного метода?
- 10.65 На конкретном примере покажите, как происходит решение обыкновенного дифференциального уравнения методом Рунге-Кутты четвертого порядка. Какова точность данного метода?

#### **11.** Рекомендуемая литература

- 11.1 Информатика. Базовый курс: Учебное пособие для студентов втузов/ Сергей Витальевич Симонович [и др.]; ред. С. В. Симонович. - СПб.:Питер, 2001. - 640 с.: ил.
- 11.2 Информатика: Учебник для вузов/ Владислав Алексеевич Острейковский. М.: Высшая школа, 2001. - 512 c.: ил. - ISBN 5-06-003533-6.
- 11.3 Информатика: базовый курс: Учебник для вузов / О.А. Акулов, Н.В. Медведев. 4-е изд., стереотип.- М.: Омега-Л, 2007. - 557[3] с. - ISBN 5-365-00803-0
- 11.4 Информатика: Под ред. Н. В. Макаровой. 3-е изд., перераб.. М.: Финансы и статистика, 2002. - 768 с.: ил. - ISBN 5-279-02202-0
- 11.5 Мациевский С.В., Ишанов С.А., Клевцур С.В. Информатика: Учебное пособие / Калининград: Изд-во КГУ, 2003. – 140 с.: ил.
- 11.6 Таненбаум Э. Архитектура компьютера. 5-е изд. (+CD). СПб.: Питер, 2007. 844 с.: ил. ISBN 5-469-01274-3
- 11.7 Олифер В.Г., Олифер Н.А. Компьютерные сети. Принципы, технологии, протоколы: Учебник для вузов. 3-е изд. – СПб.: Питер, 2006. – 958 с.: ил.
- 11.8 Microsoft Corporation Компьютерные сети. Учебный курс/Пер. с англ. М.: Издательский отдел «Русская Редакция» ТОО «Channel Trading Ltd.».–1997.–696 с.
- 11.9 Олифер В.Г., Олифер Н.А. Сетевые операционные системы СПб.: Питер, 2006. 539 с.: ил.
- 11.10 Инженерно-техническая защита информации: Учебное пособие для вузов / А. А. Торокин. - М.: Гелиос АРВ, 2005. – 958 с.
- 11.11 Зуев Е.А. Программирование на языке Турбо-Паскаль 6.0., 7.0 М.: Веста, Радио и связь, 1993. - 384 с.
- 11.12 Офицеров Д.В., Старых В.А. Программирование в интегрированной среде Турбо-Паскаль. - Минск: Беларусь, 1992. - 240 с.
- 11.13 Марченко А.И., Марченко Л.А. Программирование в среде Turbo Pascal 7.0/ Марченко А.И., Марченко Л.А. под ред. Тарасенко В.П. – 5-е изд., доп. и перераб. – К.: ВЕК+, 1999. – 464 с., ил.
- 11.14 Джонс Ж., Харроу К. Решение задач в системе Турбо-Паскаль. М.: Финансы и статистика, 1991. – 520 с.
- 11.15 Белецкий Я. Турбо Паскаль с графикой для персональных компьютеров. М.: Машиностроение, 1991. - 320 с.
- 11.16 Васюкова Н.Д., Тюляева В.В. Практикум по основам программирования. Язык Паскаль. - М.: Высшая школа, 1991. - 215 с.
- 11.17 Уинер Р. Язык Турбо Си: перевод с аглийского. М., Мир, 1991 384 с.
- 11.18 Поттс С., Монк Т.С. Borland C++ в примерах. Перевод с английского. Мн., ООО «Попурри», 1996, 752 с.
- 11.19 Касаткин А.И. Профессиональное программирование на языке Си. В трех томах. Мн.: Выш. Шк., 1993.
- 11.20 Скляров В.А. Язык С++ и объектно-ориентированное программирование. Мн.: Выш. Шк., 1997. – 478 с. ISBN 985-06-0191-4
- 11.21 Шилдт Г. С++: руководство для начинающих, 2-е издание.: Пер. с англ. М.: Издательский дом «Вильямс», 2005. – 672 с.: ил. ISBN 5-8459-0840-Х (рус.)
- 11.22 Рейсдорф К., Хендерсон К. Borland C++ Builder. Освой самостоятельно. М., «Издательство БИНОМ», 1998 г. – 704 с.
- 11.23 Степанов Е.О., Чириков С.В. Стиль программирования на C++. Учебное пособие. СПб.: СПб ГИТМО(ТУ), 2001. – 48 с.
- 11.24 Мудров А.Е. Численные методы для ПЭВМ на языках Бейсик, Фортран и Паскаль. Томск: МП "РАСКО", 1991. - 272 с.
- 11.25 Мак-Кракен Д., Дорн У. Численные методы и программирование на ФОРТРАНЕ. М.: Мир, 1977. – 584 с.
- 11.26 Мэтьюз Джон, Г., Финк Куртис, Д. Численные методы. Использование MATLAB, 3-е издание.: Пер. с англ. – М.: Издательский дом «Вильямс», 2001. – 720с.: ил.
- 11.27 Калиткин Н.Н. Численные методы. М.: Наука, 1978. 400 с.
- 11.28 Кнут Дональд Эрвин. Искусство программирования для ЭВМ. В трех томах: пер. с англ./ М.: Мир, 1976.
- 11.29 Гурский Д.А., Турбина Е.С. Вычисления в Mathcad 12. СПб.: Питер, 2006.
- 11.30 Очков В.Ф. MathCAD для студентов, аспирантов и конструкторов. СПб.: БХВ-Петербург, 2007. – 368 с.: ил.